## Package: poissonreg (via r-universe)

September 25, 2024

Title Model Wrappers for Poisson Regression

Version 1.0.1.9000

Description Bindings for Poisson regression models for use with the 'parsnip' package. Models include simple generalized linear models, Bayesian models, and zero-inflated Poisson models (Zeileis, Kleiber, and Jackman (2008) [<doi:10.18637/jss.v027.i08>](https://doi.org/10.18637/jss.v027.i08)).

License MIT + file LICENSE

URL <https://github.com/tidymodels/poissonreg>, <https://poissonreg.tidymodels.org/>

BugReports <https://github.com/tidymodels/poissonreg/issues>

**Depends** parsnip ( $> = 0.2.0$ ), R ( $> = 3.4$ )

Imports dplyr, generics, purrr, rlang, stats, tibble, tidyr

**Suggests** covr, glmnet, pscl, rstanarm, spelling, test that  $(>= 3.0.0)$ 

Config/Needs/website tidymodels, tidyverse/tidytemplate

Config/testthat/edition 3

Encoding UTF-8

Language en-US

LazyData true

Roxygen list(markdown = TRUE)

RoxygenNote 7.3.2

Repository https://tidymodels.r-universe.dev

RemoteUrl https://github.com/tidymodels/poissonreg

RemoteRef HEAD

RemoteSha cd303db96a8785b8b6fec416a7b0f0459323e1f7

### **Contents**

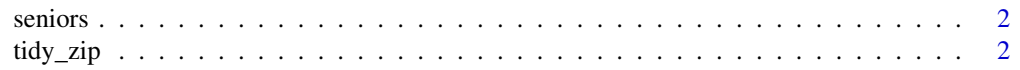

#### <span id="page-1-0"></span>**Index** [4](#page-3-0)

#### Description

Alcohol, Cigarette, and Marijuana Use for High School Seniors

#### Details

Data are from Table 7.3 of Agresti (2007). The first three columns make up data from a 3-way contingency table.

#### Value

seniors a tibble

#### Source

Agresti, A (2007). *An Introduction to Categorical Data Analysis*.

#### Examples

data(seniors) str(seniors)

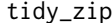

#### Turn zero-inflated model results into a tidy tibble

#### Description

Turn zero-inflated model results into a tidy tibble

#### Usage

```
## S3 method for class 'zeroinfl'
tidy(x, type = "count", \ldots)
## S3 method for class 'hurdle'
tidy(x, type = "count", \ldots)
```
#### Arguments

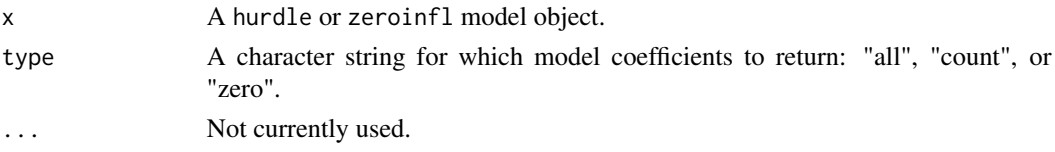

tidy\_zip

#### **Value**

A tibble

# <span id="page-3-0"></span>Index

∗ datasets seniors, [2](#page-1-0)

seniors, [2](#page-1-0)

tidy.hurdle *(*tidy\_zip*)*, [2](#page-1-0) tidy.zeroinfl *(*tidy\_zip*)*, [2](#page-1-0) tidy\_zip, [2](#page-1-0)